**リリースノート 2020年08月28日**

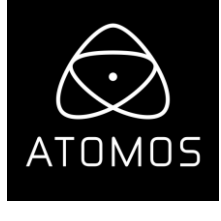

# **AtomOS 10.53**

## Sigma fp ・ FujiFilm GFX100 HDMI RAW対応

## **NINJA V**

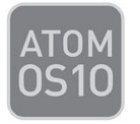

#### **重要事項:**

アップデートを行いますと、ProResRAW コーデック用のアクティベートがまだの場合、コードを入力してアクティ ベートを実行する必要があります。ファームウェアアップデート後、RAW ソースに接続されたり、ProRes RAW コ ーデックに設定しようとした際に、ユーザーインターフェースにアクティベートを行うためのポップアップ画面が表 示され、コードの入力が求められます。 アクティベートコードは Atomos のホームページ、 **www.atomos.com/activation** にアクセスし、画面の手順

に従い、コードを発行してください。

### **ご利用頂ける機能:**

## **SIGMA fp**

- **・ 使用可能な 12bitRAW のモニタリング&収録 映像モード:**
	- 4096x2160p24
	- 3840x2160 30p 迄
	- 1920x1080p 119.88p 迄
- **・ 使用可能な 10bit ProRes 422、DNx のモニタリング&収録 映像モード:**
	- 3840x2160 30p 迄
	- 1920x1080 119.88p 迄

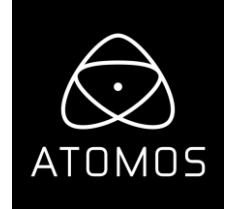

#### **RAW 入力のモニタリング:**

- Native -3D LUT 使用時の VLog リニア- 既存の VLog の LUT を使用することができます。
- Rec709 -6.7 ストップ迄のダイナミックレンジの SDR で RAW 入力映像を表示します。
- HLG -10.5 ストップ迄のダイナミックレンジの HLG で RAW 入力映像を表示します。

- PQ -ハイライトの階調表現が求められるシーン用で 10.5 ストップ迄のダイナミックレンジの PQ/HDR10 で RAW 入力映像を表示します。

**・ ProRes RAW、ProRes、DNX で撮影した映像を再生します。**

## **FujiFilm GFX100**

- **・12 Bit RAW のモニタリングと収録用に RAW モードがご利用頂けます。**
	- 3840x2160 30p 迄
- **・10 Bit ProRes 422、DNx のモニタリングと収録用にビデオモードがご利用頂けます:**
	- 4096x2160 24p 迄
	- 3840x2160 30p 迄
	- 1920x1080 60p 迄

#### **・ RAW 入力のモニタリング:**

- Native -3D LUT 使用時の VLog リニア- 既存の Vlog V Gmaut の LUT を使用することができます。
- Rec709 -6.7 ストップ迄のダイナミックレンジの SDR で RAW 入力映像を表示します。
- HLG -10.5 ストップ迄のダイナミックレンジの HLG で RAW 入力映像を表示します。

- PQ -ハイライトの階調表現が求められるシーン用で 10.5 ストップ迄のダイナミックレンジの PQ/HDR10 で RAW 入力映像を表示します。

**・ ProRes RAW、ProRes 422、DNX で撮影した映像を再生します。**

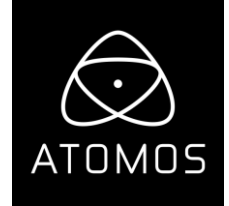

#### **既知の制限**

#### **SIGMA fp**

・ Ninja V で 4KUHD 映像モードを選択した時、LUT 使用時に表示の一部にバンディングが発生することがありま す。(この現象は Ninja V の表示だけで収録映像には影響はありません。)

・Ninja V で RAW モードに設定時にカメラの電源を切りますと Ninja V がロック状態になることがあります。 - 収録モードと再生モードを切り替えたり、HDMI ケーブルを抜き差ししたり、 電源を一度切って再度電源を入れなおしますとこの現象が解消されます。

・カメラで 1/3 EV ISO 調整を使用しているとき、Final Cut Pro X の ISO メタデータが正しく表示されない場合が あります。

- カメラの ISO 設定が 1000、8000、16000 のとき不正確な表示になります.
	- ・カメラのファームウェアがリリースしましたらアップデートを行ってください。
- Final Cut Pro X でホワイトバランスは調整することができません。

#### **FujiFilm GFX100**

- ・EVF アイセンサーと干渉し収録中にフレームがとまったり、黒いフレームが生じることがあります。 -EVF の使用をやめるか、液晶画面を傾けることでこの問題を防ぐことができます。 -不具合を回避するために、カメラから EVF を取り外すことを推奨します。
- ・ホワイトバランスのメタデータ情報を Final Cut Pro X に送ることができません。

-カメラ及び Ninja V を今後リリース予定のファームウェアにアップデートしてください。

- Final Cut Pro X でホワイトバランスは調整することができません。

#### **全 般**

・RAW から HDR HDMI 出力 - PQ / HDR10 出力変換が稀に不正確に表示されることがあります。

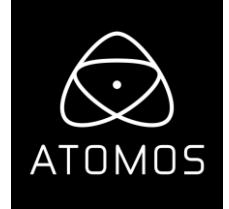

#### **修 正**

#### **全 般**

・ProRes RAW モードで RAW から YCbCr 信号に切り替えるとき、見え方が正しく表示されなかった問題を修正し ました。

・YCbCr アイコンに変更- Ninja V で ProRes や DNx 映像コーデックを設定しているときに RAW が接続されたとき 表示されるアイコンを『RAW input』から変更しました。コーデックが ProRes RAW に設定されていて、Ninja V に映像信号が接続されているときには、『Not RAW input』アイコンが表示されます。

・Apple ProRes RAW や Avid DNx のアクティベートを行う際タイプミスを防ぐためにゼロにスラッシュを入れて 表示しました。